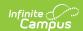

## **Early Childhood (Michigan)**

Last Modified on 04/30/2024 10:39 am CD7

Report Logic | Generating the Report | Early Childhood Extract Layout

**PATH:** MI State Reporting > MSDS Extracts > Early Childhood

The Early Childhood Extract reports any student receiving services through an agency or program that is funded by the State of Michigan.

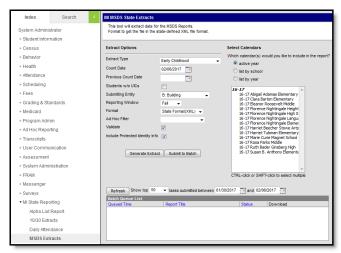

Image 1: MSDS Early Childhood

The following table describes due dates for when a snapshot of data must be taken and when data must be certified before submission to the state.

| <b>Snapshot Due Date</b> | <b>Data Certified Date</b> |
|--------------------------|----------------------------|
| November 17th            | December 8th               |
| February 9th             | February 23rd              |
| June 30th                | July 13th                  |
| August 24th              | August 31                  |

## **Report Logic**

The following describes report logic:

- A record will report for any student that has an active enrollment record within the date range entered on the extract editor. The most recent enrollment record prior to the Count Date is used.
- Students must have an active Early Childhood program within the date range entered on the extract editor.
  - The fields in the EC Programs component will report for each program that is active during the date range.
- Students with a program End Date that is prior to the Previous Count Date will not be included on the extract.
- Students with an Early Childhood Program of 11 do not report.

## **Generating the Report**

- 1. Select the Early Childhood **Extract Type**.
- 2. Enter the **Count Date** in *mmddyyyy* format or by clicking the calendar icon and selecting a date. A snapshot of data will be taken as it exists on the date entered.
- 3. Enter the **Previous Count Date** in *mmddyyyy* format or by clicking the calendar icon and selecting a date. This date correlates with the Count Date entered. Student data will report within the date range entered in these two fields.
- 4. Check the **Students w/o UICs** checkbox, if desired. Checking this checkbox means only those students within the selected calendar(s) that do not have a State ID assigned will be reported. Leaving this checkbox unmarked means all students within the selected calendar will be eligible for reporting.

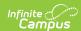

- 5. Select the **Submitting Entity**. This describes the entity submitting the extract to the state.
- 6. Select the Format. For submission to the state, use the State Format (XML).
- 7. Select an **Ad hoc Filter** to limit records reported. When an Ad hoc Filter is selected, records report based on the options selected in the editor, not the Campus toolbar.
- 8. Check the **Validate** checkbox, if desired. Checking this checkbox means Infinite Campus will run a check on the XML data to validate that it is correct. If errors are found, the extract will list these errors for correction based on the schema.

For guidance in validating the XML file against your state's schema using a free, third-party program, see the Validating an XML File Against a Schema File article.

- 9. Select which **Calendar(s)** to include within the extract.
- Click Generate Extract to generate the report in the indicated format or Submit to Batch to schedule
  when the report will generate.

Users have the option of submitting a report request to the batch queue by clicking **Submit to Batch** instead of Generate Extract. This process allows larger reports to generate in the background, without disrupting the use of Campus. For more information about submitting a report to the batch queue, see the Batch Queue article.

## **Early Childhood Extract Layout**

| Element                        | Description & Format                                                                                                    | <b>Campus Location</b>                                                                            |
|--------------------------------|----------------------------------------------------------------------------------------------------|---------------------------------------------------------------------------------------------------|
| Submitting Entity              |                                                                                                    |                                                                                                   |
| Submitting Entity Type<br>Code | A code used by the system to identify which type of entity code will be reported in the Submitting Entity Code column.                                                                                     | MI State Reporting > MSDS<br>Entity                                                               |
|                                | Alphanumeric, 1 character                                                                                                    | Not dynamically stored                                                                            |
| Submitting Entity<br>Code      | The entity responsible for the certification of the collection (if applicable).  If Submitting Entity = D: District, the State District Number is reported. If Submitting Entity = B: Building, the School | Student Information > Gene<br>Reporting Fields > School C<br>Administration > Resources<br>Number |
|                                | Override is reported. If School Override is null, the State School Number is reported.  Alphanumeric, 10 characters                                                                                        | District.districtID Enrollment.schoolOverride School.schoolID                                     |
| Personal Core                  | ,                                                                                                    |                                                                                                   |
| UIC                            | The student's Unique Identification Code (UIC), also known as the State ID.                                                                                                    | Census > Demographics > State ID                                                                  |
|                                | Numeric, 10 characters                                                                                                    | Person.stateID                                                                                    |
| Last Name                      | The student's legal last name.                                                                                                    | Census > People > Demogr                                                                          |
|                                | Alphanumeric, 25 characters                                                                                                    | Identity.lastName                                                                                 |
| First Name                     | The student's legal first name.                                                                                                    | Census > People > Demogr                                                                          |
|                                | Alphanumeric, 15 characters                                                                                                    | Identity.firstName                                                                                |
| Middle Name                    | The student's middle name or initial.                                                                                                    | Census > People > Demogr                                                                          |
|                                | Alphanumeric, 25 characters                                                                                                    | Identity.middleName                                                                               |
| Suffix                         | The abbreviated name suffix that follows a student's full name and provides additional information about the student.                                                                                      | Census > People > Demogr                                                                          |
|                                | Alphanumeric, 9 characters                                                                                                    |                                                                                                   |

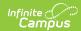

| Element                         | Description & Format                                                                                                    | <b>Campus Location</b>                                                                                                    |
|---------------------------------|----------------------------------------------------------------------------------------------------|----------------------------------------------------------------------------------------------------|
| Date of Birth                   | The student's date of birth.  Date field, 10 characters                                                                                                    | Census > People > Demogr<br>Information > Birth Date                                                                                                    |
| Multiple Birth Order            | Indicates the student is part of a multiple birth. This field is intended to provide some distinguishing data for cases where the cultural practice is to provide twins (triplets, etc) of the same gender with the same first name, or where children of the same gender have similar first names.  Alphanumeric, 1 character                                                                                                    | Student Information > Gene<br>Order<br>Enrollment.multipleBirth                                                                                                    |
| Gender                          | The student's gender.  Alphanumeric, 1 character                                                                                                    | Census > People > Demogr<br>Information > Gender<br>Identity.gender                                                                                                    |
| <b>Personal Demographics</b>    |                                                                                                    |                                                                                                    |
| Resident LEA Number             | State assigned, five digit code for the district in which the student resides.                                                                                                    | Student Information > Gene<br>Reporting Fields > Resident                                                                                                    |
|                                 | Numeric, 5 digits                                                                                                    | Enrollment.residentDistrict                                                                                                    |
| Student Resident<br>County Code | Primary county code in which the child resides.                                                                                                    | Census > Addresses > Addresses |
| County Code                     | Numeric, 2 digits                                                                                                    | Address.county                                                                                                    |
| Ethnicity                       | The student's race ethnicity.  This field is an aggregate field in which character positions pertain to a specific race. For example, a student who is considered Asian (010000) and White (000010) would report a value of 010010, indicating both race ethnicity values.  The following describes each race and corresponding character position:  • American Indian or Alaska Native = 100000  • Asian = 010000  • Black or African American = 001000  • Native Hawaiian or Other Pacific Islander = 000100  • White = 000010  • Hispanic/Latino = 000001                                                                                                    | Census > People > Demogr                                                                                                    |
| Contacts                        | This component is not reported if the Homeless component is reported for a student. An address is reported if the student has an active Household address prior to the Count Data and is not marked as Secondary. An address is also reported if the student has an active hot Secondary and Mailing marked. If more than one address that meets report criteria is found, includes a household relationship to the student with Guardian marked and the lowest Emerg multiple Guardians or no Guardians are found, reports the address with the highest record ID Physical Address that have a relationship of Mother, Father, or Other if the student has a lock extract date range. |                                                                                                    |
| Address Type<br>Descriptor      | The type of address being reported. Reports as Physical if the student has an active household address with Physical marked. Reports as Mailing if the student has an active household address with Secondary and Mailing marked.  Alphanumeric                                                                                                    | Census > Household > Add  Address.physical  Address.mailing                                                                                                    |

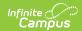

| Element                          | Description & Format                                                                                                    | <b>Campus Location</b>                                                                                                    |
|----------------------------------|----------------------------------------------------------------------------------------------------|----------------------------------------------------------------------------------------------------|
| Street Number Name               | The number and name of the address being reported. Reports  Number + Prefix + Street + Tag + Direction.  Alphanumeric,100 characters                                                                                            | Census > Households > Add Address.number Address.street Address.tag Address.dir                                                                         |
| Apartment Room Suite<br>Number   | Reports additional address information, such as apartment, room, suite, or lot number.                                                                                                    | Census > Households > Add                                                                                                    |
| City                             | The city or town of the address.                                                                                                    | Census > Households > Ado                                                                                                    |
|                                  | Alphanumeric, 50 characters                                                                                                    | Address.city                                                                                                    |
| State Abbreviation<br>Descriptor | The abbreviation of the state of the address.  Alphanumeric, 2 characters                                                                                                    | Census > Households > Add                                                                                                    |
| Postal Code                      | The 5 or 9 digit zip code of the address.                                                                                                    | Census > Households > Ado                                                                                                    |
| i ostai code                     |                                                                                                    |                                                                                                    |
|                                  | Numeric, 10 digits                                                                                                    | Address.zip                                                                                                    |
| Telephone Number                 | The primary telephone number of the student's parent or guardian. Reports the household Phone Number                                                                                                    | Census > Households > Photo Address.phone                                                                                                    |
| Electronic Mail Address          | The email address of the student's parent or guardian. Only reports if the record has a relationship of Mother, Father, or Other and the student has a locked IFSP active during the extract date range.                        | Census > People > Demogr<br>Information > Email<br>Contact.email                                                                                        |
|                                  | Alphanumeric                                                                                                    |                                                                                                    |
| Fiscal Entity Type Code          | Entity type as indicated in SCM/EEM for the Fiscal Entity Code.  Will always report as D.  Alphanumeric, 1 character                                                                                                    | Not dynamically stored                                                                                                    |
| Fiscal Entity Code               | Reports the Fiscal Entity Code, which is the state-assigned code identifying the entity receiving funds from the state to provide services to this student. If null, reports the State District Number.  Numeric, 10 characters | Student Information > Prog<br>Childhood > Fiscal Entity Co<br>> Resources > District Infor<br>Number<br>MIEarlyChildhood.fiscalEntit<br>District.number |
| Fiscal Entity Code 2             | Reports the Fiscal Entity Code 2, if entered. If null, this field does not report.                                                                                                    | Student Information > Prog<br>Childhood > Fiscal Entity Co                                                                                              |
|                                  |                                                                                                    | MIEarlyChildhood.fiscalEntit                                                                                                    |
| EC Programs                      |                                                                                                    |                                                                                                    |
| School Facility Number           | The state-assigned number in the official Educational Entity Master (EEM).  Numeric, 5 digits                                                                                                    | Student Information > Gene<br>Reporting Fields > School C<br>Administration > Resources<br>Number                                                       |
|                                  |                                                                                                    | School.schoolNumber                                                                                                    |

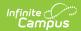

| Element                           | Description & Format                                                                                                    | <b>Campus Location</b>                                                                                             |
|-----------------------------------|----------------------------------------------------------------------------------------------------|----------------------------------------------------------------------------------------------------|
| Provider License<br>Number        | Reports the Provider License Number Override entered on the student's Early Childhood tab, if entered. Otherwise reports the EC Provider License Number.  Numeric, 11 digits                                                                                                    | Student Information > Prog<br>Childhood > Provider Licens<br>System Administration > Re<br>Provider License Number |
|                                   |                                                                                                    | MIEarlyChildhood.licenseNu<br>School.providerNumber                                                                |
| EC Comment                        | Reports the EC Comment entered on the Early Childhood tab, or as null if blank.                                                                                                    | Student Information > Prog<br>Childhood > EC Comment                                                               |
|                                   | Alphanumeric, 50 characters                                                                                                    | MIEarlyChildhood.comment                                                                                           |
| EC Program                        | Indicates the early childhood program(s) in which the child is participating in.                                                                                                    | Student Information > Prog<br>Childhood > Program                                                                  |
|                                   | Reported values include:  • 01: Michigan School Readiness Program (MSRP)  • 02: GSRP/Head Start Blend  • 03: Head Start  • 04: Title I Preschool  • 05: Child Care  • 10: Early Head Start  • 17: Tuition-Based Preschool  • 18: Sec 32p Early Childhood Block Grant  • 21: GSRP-Wait List  • 99: Other Program | MIEarlyChildhood.program                                                                                           |
|                                   | Numeric, 2 digits                                                                                                    |                                                                                                    |
| EC Program Start Date             | Date child first received services with this program.  Date field, 10 characters                                                                                                    | Student Information > Prog<br>Childhood > Start Date                                                               |
|                                   | Date field, 10 characters                                                                                                    | MIEarlyChildhood.startDate                                                                                         |
| EC Delivery Method                | Primary location where services are provided.                                                                                                    | Student Information > Prog<br>Childhood > Delivery Metho                                                           |
|                                   | Reported values include:  • 1: School based  • 2: Community based  • 3: Home based  • 4: Non-Wait List                                                                                                    | MIEarlyChildhood.deliveryM                                                                                         |
|                                   | Numeric, 1 digit                                                                                                    |                                                                                                    |
| EC Delivery Schedule              | Indicates when the student receives programming.                                                                                                    | Student Information > Prog<br>Childhood > Delivery Sched                                                           |
|                                   | Reported values include:  • 01: Part-Day 4 Days Per Week  • 02: Part-Day 5 Days Per Week  • 05: Full-Day 4 Days Per Week  • 06: Full-Day 5 Days Per Week  • 07: Served By Family Care Center  • 08: Other                                                                                                    | MIEarlyChildhood.daysPerW                                                                                          |
|                                   | Numeric, 2 digits                                                                                                    |                                                                                                    |
| Federal Poverty Level<br>Quintile | Indicates the Federal Poverty Level quintile to which the student belongs.                                                                                                    | Student Information > Prog<br>Childhood > Federal Povert                                                           |
|                                   | Numeric, 2 digits                                                                                                    | MIEarlyChildhood.povertyLe                                                                                         |

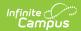

| Element                               | Description & Format                                                                                                    | <b>Campus Location</b>                                                                   |
|---------------------------------------|----------------------------------------------------------------------------------------------------|------------------------------------------------------------------------------------------|
| Additional Eligibility<br>Factor      | Additional factors used to determine a child's eligibility for a Great Start Readiness Program, along with income information collected in the Federal Poverty Level Quintile (FPLQ) characteristic.  Reports Additional Eligibility Factors selected on the student's Early Childhood tab.  Numeric, 2 digits                                                                                                    | Student Information > Prog<br>Childhood > Additional Eligi<br>MIEarlyChildhood.addEligFa |
| Qualifying Factor                     | Additional factors used to determine a child's eligibility for a Great Start Readiness Program, along with income information collected in the Federal Poverty Level Quintile (FPLQ) characteristic.  Reports the Qualifying Factors selected for the student.  Alphanumeric, 1 character                                                                                                    | Student Information > Prog<br>Childhood > Qualifying Fact<br>MIEarlyChildhood.qualFacto  |
| EC Program End Date                   | Date child last received services with this program, and exited the program.                                                                                                    | Student Information > Prog<br>Childhood > End Date                                       |
|                                       | Date field, 10 characters                                                                                                    | MIEarlyChildhood.endDate                                                                 |
| EC Program Exit<br>Reason             | Reported values include:  • 063 - Program Completed  • 064 - Parent Initiated Transfer  • 065 - Program Initiated Transfer (e.g., special ed referral)  • 066 - Child's Behavior does not meet expectations (e.g., expulsion)  • 067 - Parent Withdrew Child (e.g., move from district, no information on subsequent program, etc.)  • 068 - Death of Child  • 069 - Program Termination (e.g., license expired, lack of enrollment, insufficient funds, staffing issues, building condemned, etc.)  • 999 - Other Reason or Reason Unknown/Undetermined  Numeric, 3 digits | Student Information > Prog<br>Childhood > Exit Reason<br>MIEarlyChildhood.exitReaso      |
| Homeless<br>Demographics              | Reports if the student has an active homeless record on or between the Count Date and Prev<br>Primary Nighttime Residence selected.                                                                                                    |                                                                                          |
| Homeless                              | Indicates student's Primary Nighttime Residence.  Numeric, 2 digits                                                                                                    | Student Information > Prog<br>Homeless<br>Homeless.primaryNightTime                      |
| Unaccompanied Youth                   | Indicates the student meets Federal requirements for unaccompanied youth status. This field will only report if the student is reported as Homeless.  Reports as True (T) or False (F).  Bit character, 1 digit                                                                                                    | Student Information > Gene<br>Reporting Fields > Unaccon<br>Enrollment.mvUnaccompan      |
| SNE                                   |                                                                                                    |                                                                                          |
| Supplemental<br>Nutrition Eligibility | The student's eligibility status for free or reduced-price meal/milk program for the current school year.  Reports the lowest number from any eligibility status tied to the reported calendar year. If Eligibility = paid or null, reports as null.  Bit character, 1 digit                                                                                                    | FRAM > Eligibility > Eligibili POSEligibility.eligibility                                |
|                                       | S.t. C. Mideler, 1 digit                                                                                                    |                                                                                          |

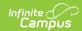

| Element                           | Description & Format                                                                                                    | <b>Campus Location</b>                                                                             |
|-----------------------------------|----------------------------------------------------------------------------------------------------|----------------------------------------------------------------------------------------------------|
| Program Participation             |                                                                                                    |                                                                                                    |
| Program Eligibility Participation | Identifies the type of categorical program or service which the student is eligible for or participates in.  Programs  Reports the Code if the program is active on or between the Count Date and Previous Count Date, is marked as State Reported, is associated with an enrollment, and has a code of 3060, 3500, 7760, 9110, 9120, 9130, 9210, 9220, 9222, 9229, or 9230.  Title I Programs  Reports as 6010 if the program is active on or between the school Start Date and the extract Count Date, is marked as State Reported, is associated with an enrollment, and has a code of 6011, 6012, 6013, 6014, 6015, 6016, 6017, 6021, 6022, 6023, 6024, 6025, 6026, or 6027.  Military Connections  If the student has an active Military Connections record on or between the Previous Count Date and Count Date, reports as 9140.  Numeric, 4 digits | Student Information > Prog<br>Programs; Program Admin :<br>Reported; Census > People<br>Calculated |
| Seclusion and<br>Restraint        | This component reports if the student has any incidents betwee Response Type of Seclusion or Restraint marked.                                                                                                    | n the Previous Count Date an                                                                       |
| Date Occurred                     | Reports the date of the Incident.  Datefield, 10 characters                                                                                                    | Behavior > Behavior Manag<br>Incident<br>BehaviorIncident.date                                     |
| Number Secluded                   | Reports the total number of times the student has a behavior response of Seclusion.  Numeric                                                                                                    | Behavior > Behavior Manag<br>Response  BehaviorResponseType.resi                                   |
| Number Restrained                 | Reports the total number of times the student has a behavior response of Physical Restraint.                                                                                                    | Behavior > Behavior Manag<br>Response                                                              |
|                                   | Numeric                                                                                                    | BehaviorResponseType.res                                                                           |